# DÓNDE Y CUÁNDO

Taller de calidad en Bases de datos de BiodiversidadUnidad de coordinación del GBIF

Katia Cezón

**CHAPMAN, A.D., AND WIECZOREK, J. (EDS). 2006.** GUIDE TO BEST PRACTICES FOR GEOREFERENCING. GBIF.

**MUÑOZ LÓPEZ, E., HERNÁNDEZ BARRIOS, J.C., COLIN LÓPEZ, J. 2004.** GEORREFERENCIACIÓN DE LOCALIDADES DE COLECTAS BIOLÓGICAS DE LA CONABIO. BIODIVERSITAS Nº 54.

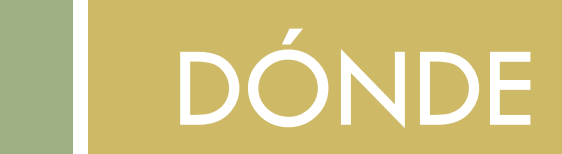

#### Georreferenciación retrospectiva

- $\Box$  La **georreferenciación** de localidades consiste en la asignación de coordenadas geográficas a partir de la descripción textual del lugar de recolección.
- $\Box$  La **descripción de una localidad** debe contener el mayor número de elementos geográficos que nos permita localizar con la mayor precisión posible el sitio de recolección.

#### Georreferenciación retrospectiva

- Muchas **colecciones** de museos y herbarios tienen una información **muy básica de la localidad,** y supone un gran esfuerzo convertir estas descripciones a coordenadas geográficas.
- Esto se hace más notable en el caso de las **colecciones históricas** si tenemos en cuenta que:

 los **colectores en general carecían de mapas** detallados de la zona que muchos nombres de localidades ya **no están en uso.**

 **no aparecen** en los mapas actuales ni en los gaceteros publicados.

### Atomización de la localidad

ESPAÑA. SEGOVIA: Basardilla, 2,5 Km. al SO por la Ctra. Sg-160, muy próximo al poblado de Don Toribio, en el cruce del puente sobre el río Pirón, 1470 m.

Un posible estándar podría ser:

- $\Box$ País
- $\blacksquare$ Provincia
- □ Municipio
- $\Box$  Localidad principal
- $\blacksquare$ Distancia
- $\blacksquare$ Dirección
- Vía de acceso
- Localidad de referencia
- Referencia complementaria
- Altitud
- Coordenadas
- $\Box$ Datum
- $\blacksquare$ Incertidumbre (RadioPunto)

### Procedimiento para georreferenciar

#### 1. Organización:

- $\Box$ Definir los **estándares**  y **métodos** a utilizar.
- Separar la informatización de la colección, de la tarea de georreferenciación.

#### 2. Depuración:

- $\Box$  **Ordenar** la base de datos usando el colector, la fecha de recolección y la localidad.
- Ver si hay registros de la **misma localidad** ya georreferenciados y validados.
- **Excluir** las localidades que no poseen elementos suficientes para ser georreferenciados y **documentar** este hecho.

#### Procedimiento para georreferenciar

- 3. Asignación de coordenadas e Incertidumbre:
- $\Box$ Con **cartografía impresa** <sup>o</sup>**cartografía digital** y uso de SIG.
- $\Box$ Calcular las **incertidumbres**.
- 4. Validación de los resultados y chequeo de los mismos.

#### Más campos de la base de datos

Otros datos que conviene añadir son:

- $\Box$ **Estado de verificación** de las coordenadas.
- $\Box$ **Fuente de referencia** utilizada en la georreferenciación.
- $\Box$ **Responsable** de la georreferenciación.
- $\Box$ **Fecha** en la que ha sido georreferenciada.
- $\Box$ **Notas.**

Es importante **no perder la información original,** sino añadir un nuevo registro con las coordenadas y los datos calculados. Esto nos permite **enriquecer la base de datos** y tener elementos de chequeo con la información original.

### Clasificación de localidades

Tipos de localidades que no son aptas para ser georreferenciadas:

- 
- 2. No se puede localizar: En el valle, junto río.
- 3. Demostrablemente inexacta: Segovia. Río Tajo.
- 4. Sólo existen coordenadas: 42.4532 84.8429

1. Dudosa: Formentera?

#### Métodos de georreferenciación

- **Punto** x, y. Es un elemento **adimensional.**
- $\blacksquare$ El **polígono**. Preciso, pero de muy **difícil manejo.**
- El **Bounding Box** o rectángulo de coordenadas. Más impreciso que el polígono y requiere calcular la incertidumbre de las coordenadas en dos dimensiones.
- $\Box$  El **Radiopunto.** Es el más eficaz, porque las incertidumbres pueden combinarse fácilmente en un sólo atributo.

## Método de Radiopunto

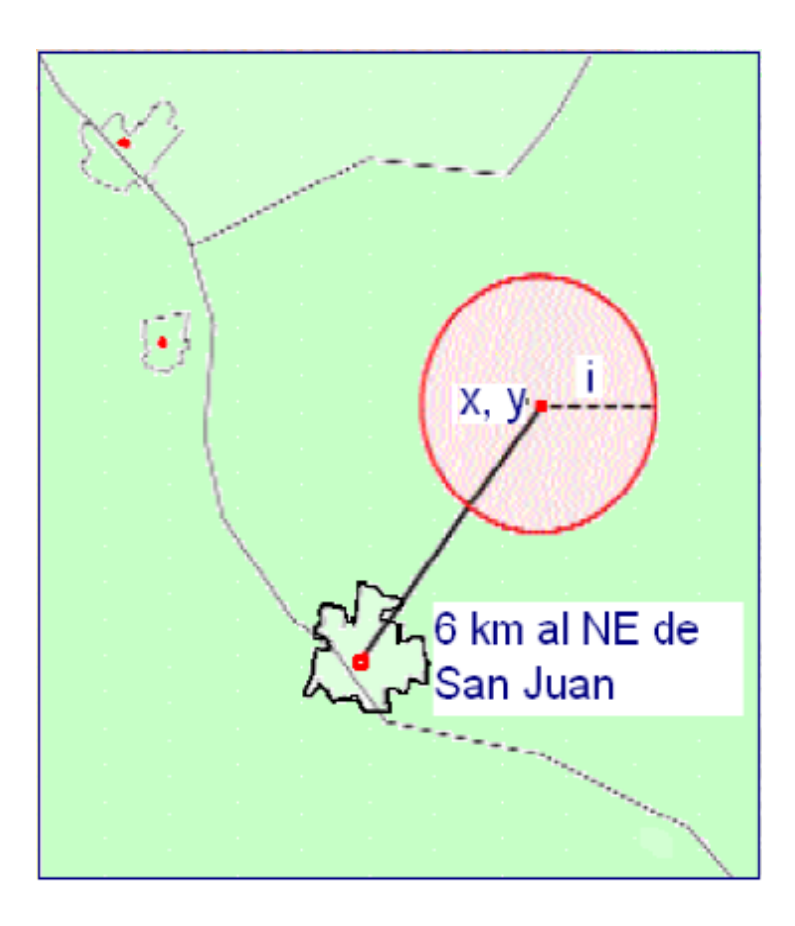

A partir de la descripción de la localidad obtenemos un par de coordenadas **(x,y)** asociadas a una medida de longitud que será su **incertifumbre (i) o Radiopunto:** 

Distancia que define el radio del área más probable en donde se encontraría el sitio de recolección.

## Método de Radiopunto

#### Cómo calcular la incertidumbre

La magnitud de la **incertidumbre** depende de la **precisión** con la que se ha descrito el sitio. Depende de estas variables:

- 1. Extensión de la localidad
- 2. Datum desconocido
- 3. Imprecisión en la medición de la distancia
- 4. Imprecisión en la medición de la dirección
- 5. Imprecisión en la toma de coordenadas
- 6. Escala del mapa

Todos estos elementos se cuantifican de **manera individual** para después **sumar** sus valores y obtener un **único valor de incertidumbre máxima.**

**1.Extensión de la localidad**  .Extensión de la localidad **de referencia** de referencia

- $\Box$  Cualquier localidad que se tome como referencia (población, río, valle) tiene una extensión determinada.
- La incertidumbre debida a la extensión es la distancia máxima entre dos puntos dentro de la población.
- □ En colecciones históricas se debe tener en cuenta que la extensión de la población ha cambiado con el tiempo.

2. Datum desconocido **2. Datum desconocido**

 $\Box$ 

- Se denomina Datum a un conjunto de parámetros cuyos valores, una vez definidos, permiten la referenciación precisa de localizaciones sobre la superficie terrestre.
- $\blacksquare$  Aplicable a la cartografía o a las coordenadas capturadas con GPS.
- $\Box$  La incertidumbre por no conocer el datum puede variar de 0 a 500 m. En zonas concretas, 3.500 m.
- $\blacksquare$ Si se conoce el datum, la incertidumbre es 0 Km.

**medición de la distancia** de la distanci **3. Imprecisión en la**  3. Imprecisión en la medición

- $\Box$  Está definida por el grado de precisión con que se registra una distancia, **con o sin decimales**  significativos.
- 5.33 Km. NE de Conil, Cádiz
- $\Box$  Si se han registrado **fracciones**, estas han podido ser interpretadas a la hora de grabarlas en la base de datos.

Ejemplo: 1 y ¾ E de Grazalema se habrá grabado como 1.75 Km. E de Grazalema. El recolector ha grabado la distancia con una precisión de  $\frac{1}{4}$  (= 250 m. de incertidumbre).

**medición de la distancia** medición de la distanci **3. Imprecisión en la**  3. Imprecisión en la

- $\Box$  La incertidumbre se calcula como 1 dividido por el denominador de la precisión fraccional.
- 9 Km = Precisión fraccional 1 / 1  $\rightarrow$  1 Km
- 9.5 Km = Precisión fraccional 1  $/$  2  $\rightarrow$  0.5 Km
- 9.75 Km = Precisión fraccional 3 / 4  $\rightarrow$  0.25 Km
- 9.6Km = Precisión fraccional 6 / 10  $\rightarrow$  0.1 Km
- $\Box$  Para medidas de números múltiplos de 10, se multiplica 0.5 por la máxima potencia de 10 que tiene dicho número:

 $140$  Km = 0.5 x  $10 = 5$  Km

200 Km =  $0.5 \times 100 = 50$  Km

2000 Km =  $0.5 \times 1000 = 500$ 

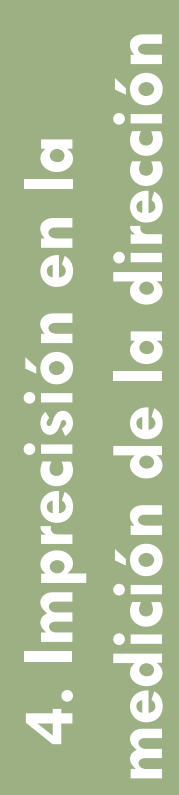

- $\Box$ Distancia de desvío
- –15 Km de Camargo (por aire), Recife
- $\Box$ Dirección de desvío
- N de Matalascañas, Huelva
- $\Box$ Desvío desde un origen
- 25 Km W of Albuquerque

**pedición de la dirección de desvío<br>
Distancia de desvío<br>
directera"o "por<br>
directera"o "por<br>
directera"o "por<br>
de Belmonte<br>
(por carretera)<br>
de De Monte<br>
de De Monte<br>
de De Monte<br>
de De Monte<br>
de De Monte<br>
de De Monte<br>
de**  $\Box$  Es importante registrar si la distancia se toma "por carretera"o "por aire" (en línea recta y sin tener en cuenta el relieve).

A 9.5 Km. SE de Belmonte (por carretera)

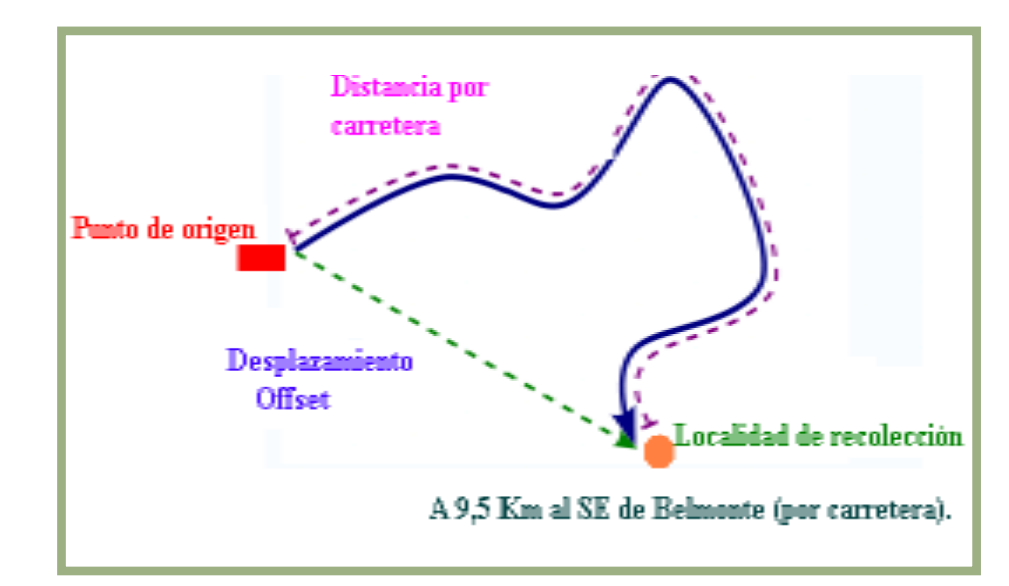

 $\Box$  La incertidumbre se calcula hacia ambos lados de la dirección mencionada:

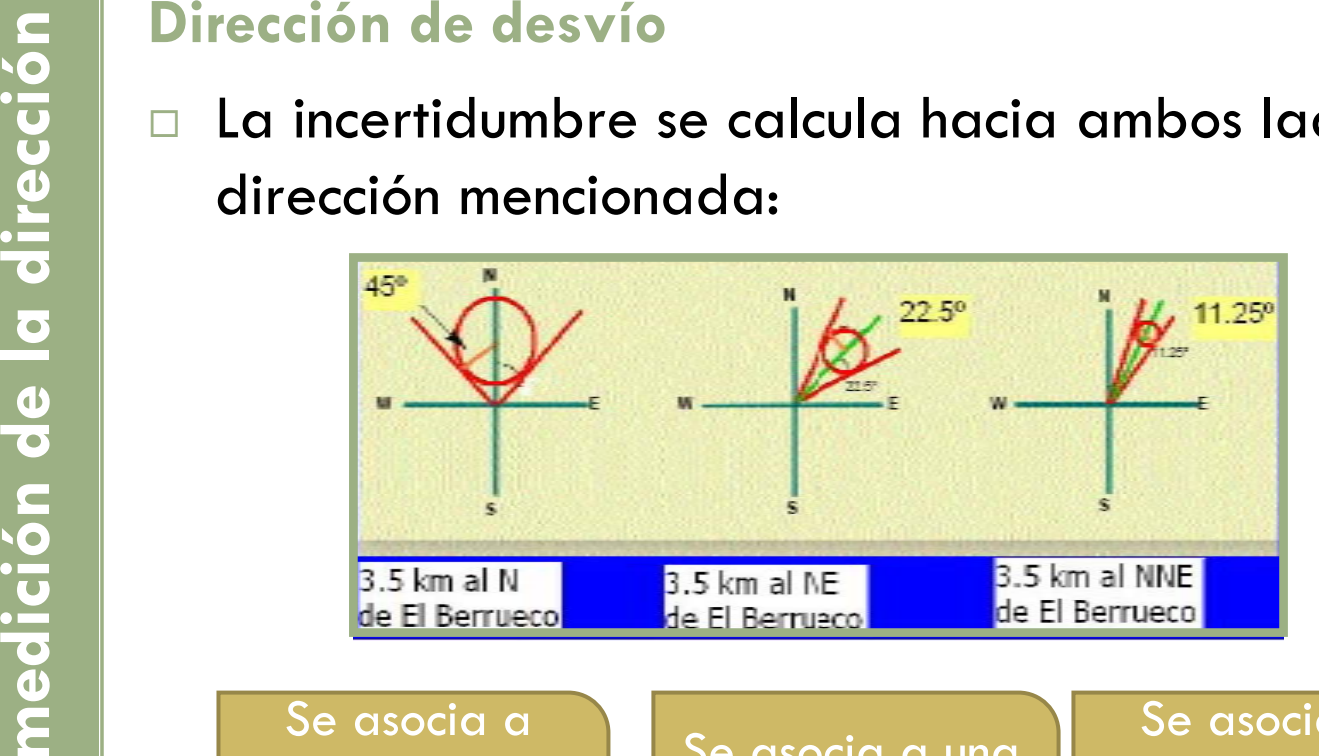

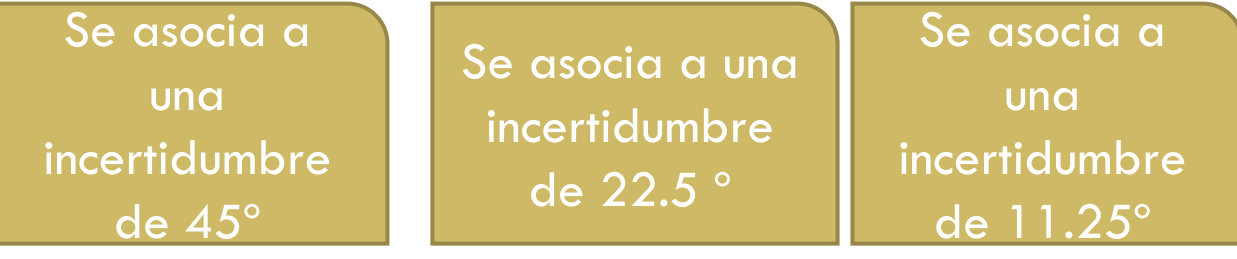

**5. Imprecisión en la toma**  5. Imprecisión en la toma **de coordenadas** de coordenadas

 $\Box$  Definida por el nivel de precisión con el que fueron registradas un par de coordenadas: Incluir siempre el mayor número de decimales posible.

42.51830 N, 10.45673 E Incertidumbre=2m

 $\Box$ Debemos registrar siempre el Datum.

 $\Box$  Chapman y Wieczorek recomiendan el sistema de coordenadas decimales y registrar hasta 5 decimales.

 $\Box$ Si usamos UTM, siempre debemos registrar la Zona.

El nivel de precisión<br>
utilización de un mapa<br>
está definido por su<br>
escala.<br>
En el ejemplo, precisión<br>
asociada a una línea de<br>
0.5 mm.<br>
o

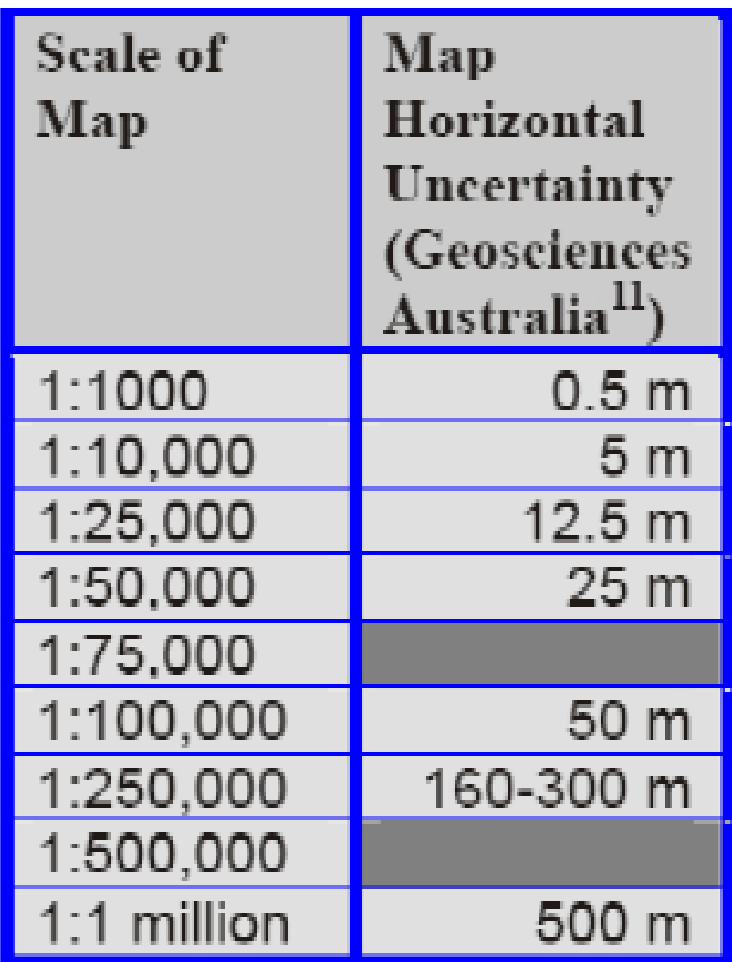

#### Darwincore1.4

La nueva extensión geoespacial propuesta por el TDWG (Biodiversity Information Standards) se puede consulta en:

#### **Geospatial Extension Concept List**

Decimall atitude DecimalLongitude GeodeticDatum **CoordinateUncertaintyInMeters PointRadiusSpatialFit**  VerbatimCoordinates VerbatimLatitude VerbatimLongitude

VerbatimCoordinateSystem GeoreferenceProtocol **GeoreferenceSources** GeoreferenceVerificationStatus GeoreferenceRemarks FootprintWKT FootprintSpatialFit

## RadioPunto y Ajuste espacial

#### $\Box$ **CoordinateUncertaintyInMeters= RadioPunto.**

La distancia mayor expresada en metros, medida desde una latitud y longitud dadas, describiendo un círculo dentro del cual se encuentra la localidad descrita.

#### $\blacksquare$  **PointRadiusSpatialFit= Ajuste espacial.**

Expresa lo bien que encaja el círculo definido por las coordeadas y su radio de incertidumbre respecto de la representación espacial original

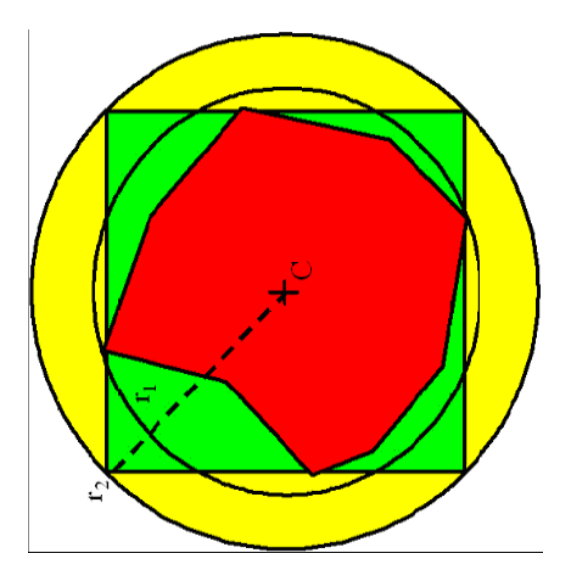

### Chequeo de las coordenadas

Testeo de las coordenadas ya asignadas:

- $\Box$  Chequear la localidad contra **localidades ya existentes y validadas** en la base de datos.
- $\Box$  Chequear contra una **referencia externa:** ¿es la localidad coherente con las localidades de recolección del colector?
- $\Box$  Chequear contra una referencia externa usando un **SIG:** ¿se sitúa la localidad en tierra o en el mar?
- $\Box$  Chequear los puntos que quedan **fuera de los límites del espacio geográfico.**
- $\Box$  Chequear los puntos que quedan **fuera de los límites en el espacio medioambiental.**

### Guías para la georreferenciación

 $\Box$ BioGeomancer Guide to Georeferencing:

*http://www.gbif.org/prog/digit/data\_quality/BioGeomancerGuide.pdf*

- $\Box$ Conabio: Biodiversitas <sup>n</sup><sup>º</sup> 54:
- *http://www.conabio.gob.mx/otros/biodiversitas/doctos/pdf/biodiv54.pdf* Alicia Gómez Muñoz: Datos cartográficos:

*http://www.gbif.es/ficheros/M303-Datos\_cartograficos-AGomez.pdf*

 $\Box$ MaNIS/HerpNet/ORNIS Georeferencing Guidelines:

*http://manisnet.org/GeorefGuide.html*

 $\Box$  John Wieczorek, Qinghua Guo and Robert J.Hijmans. The point-radius method:

*http://www.herpnet.org/herpnet/documents/wieczorek.pdf*

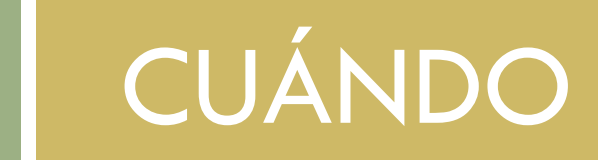

#### Cuándo

- Es importante registrar la **fecha de captura**, recolección u observación del especimen.
- Ordenar los registros por **Colector** y **Fecha** permitirá detectar las localidades improbables para ese colector en ese día.

Ejemplo: en 1910 las comunicaciones eran lentas y en un día no se podían recorrer grandes distancias. Dos localidades muy separadas con el mismo día y el mismo colector se considerarían **erróneas.** 

 $\Box$  Con **localidades históricas,** la fecha permitirá investigar cual es el nombre actual y podremos acceder a mapas datados en aquella poca para georreferenciarlas.

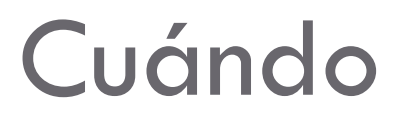

- $\Box$  El **año de recolección en las colecciones históricas** permite conocer los cambios que han podido sufrir países (fronteras), ciudades (extensión), carreteras (cambios de trazado), cauces de río, etc. a lo largo del tiempo, importante a la hora de calcular **incertidumbre de la localidad.**
- $\Box$  Los historiadores han llevado a cabo recientes desarrollos de **itinerarios de colectores** según la información de la **localidad y la fecha.** Son muy útiles a la hora de detectar errores en otros registros de ese colector.
- $\Box$  **Registrar la hora del día puede ser útil para futuros** estudios (fauna).

#### **GRACIAS**

¿Preguntas?